# **FY24 - Surface Transportation Trip Utilization**

#### **Surface Transportation Trip Utilization <b>Trip 10 Targets and Thresholds**

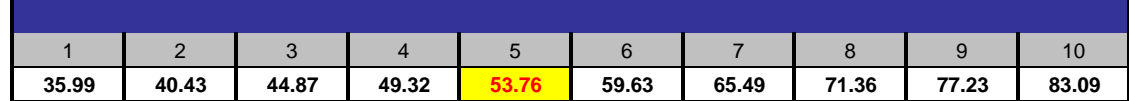

### **Description**

Surface Transportation Trip Utilization measures the utilization of the surface network capacity. It is a measurement of the average load percentage utilization of each outbound HCR and PVS trip based on the containers loaded compared to the number of containers that could be loaded. The utilization of an entire trip will be calculated by adding the utilization of each leg and adjusted for mileage. The operational window will be all departed trips within the 24-hour window.

"Trip Type" as shown in the dashboard will be defined to include 5 trip types including: Other (Primarily includes trips to mailers), Plant to CAIR, Plant to Delivery Unit (Plant to DU), Plant to Plant, and Plant to THS.

*Surface Transportation Trip Utilization is one portion (48%) of the Functional Effectiveness - Logistics indicator, as well as one portion (32%) of the Functional Effectiveness - Plant STC indicator .*

#### **Measurement Period**

This performance indicator will be measured each month and cumulative scores will be reported as Year-To-Date (YTD) result.

#### **Data Source and Calculation**

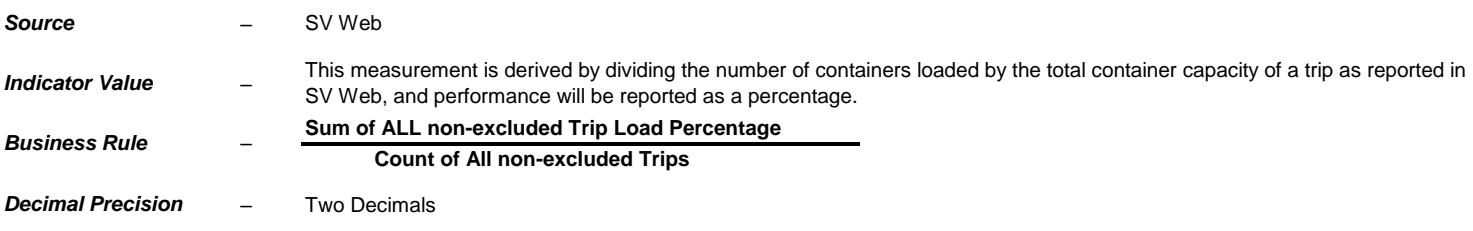

[See further notes on Truck Utilization methodology, filters, exclusions and calculations here.](https://npa.usps.gov/npa-reports/api/download?fileName=FY24_Truck_Utilization_Methodology_Final.pdf&%22%20target=%22_blank%22)

## **Data Validation**

[Click here](https://qlikpostal.usps.gov/sense/app/95329963-ae4a-4f4a-99f6-2f1babe27659/sheet/7512ff0b-f8af-475e-ac73-a8e5bc4424d4/state/analysis) to access Dashboard for validating

## **Applicable Positions / Units, Measurement Depth and Weight:**

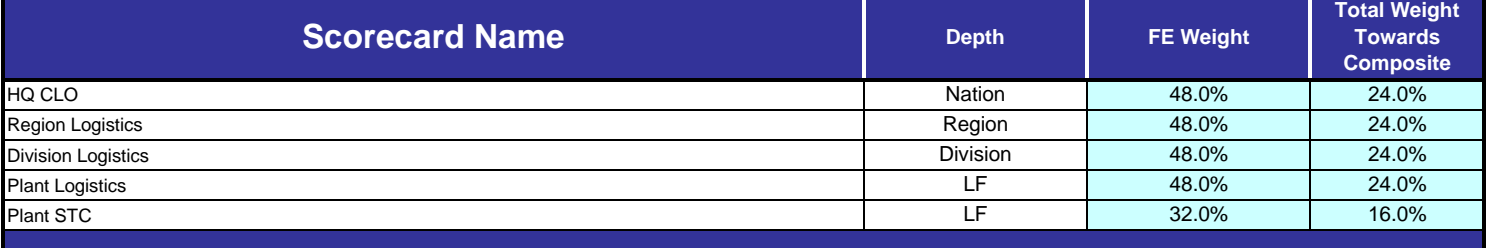